## **Seap Активированная полная версия Product Key Скачать**

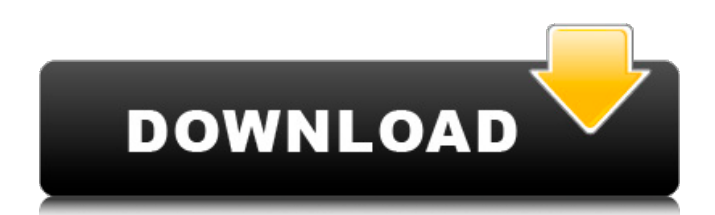

Seap — это быстрая, но в то же время мощная и простая в использовании программа КЭ-анализа для расчета конструкций, которая также подходит для инженерной практики. Его можно использовать для решения следующих задач: 1. Г. Ф. Расчет потери устойчивости для 2D и 3D конструкций. 2. Расчет прочности предварительно напряженных конструкций. 3. Монтажный анализ мостов, тоннелей, небоскребов и любых других конструкций. ReflexMango Описание: ReflexMango — это графическое решение для онлайн-расчета упругого отскока. Его также можно использовать для анализа отраженных волн и других явлений. В этой книге объясняется, как можно использовать ReflexMango для моделирования реакции песка, бетона и других материалов. Книга также Swiftplane — это небольшой модуль с открытым исходным кодом для моделирования форм самолетов. В первую очередь это библиотека для построения графиков, но ее можно использовать и для моделирования. Это программное обеспечение предназначено для использования инженерами и студентами бакалавриата для анализа, проектирования и визуализации двух- и трехмерной геометрии и топологии в научных и технических областях. Его можно использовать бесплатно. Swiftplane распространяется под лицензией GPL. В этой книге описывается конструкция практических волноводов с ограниченной полосой пропускания и их свойства, включая импеданс и характеристики распространения. Обсуждаются волноводы с ограниченной полосой пропускания и их применение, в том числе разработка рупорных антенн и работа монохроматических лазеров ультракоротких импульсов. Целью данной статьи является демонстрация возможности построения реалистичных наборов данных реальных сейсмических источников с реалистичными сейсмическими параметрами. Описан набор сценариев, в которых было выполнено построение таких реалистичных наборов данных, и полученные синтетические источники сравнивались с измерениями того же набора реалистичных сейсмических источников. Результаты показывают способность модели воспроизводить сейсмические данные, полученные от источников различного характера. В этой книге обсуждается процесс и потенциал адаптации термических свойств полимеров для использования в самонагревающихся электронных устройствах. Электронные устройства с самонагревом представляют интерес, поскольку они обещают энергоэффективные методы регулирования и доставки температуры, но применение этих устройств к искусственной коже представляет собой огромную проблему поддержания электрического сопротивления функциональной кожи. Это исследование предназначено для изучения одного возможного решения этой проблемы. Наиболее эффективным подходом для повышения удельного сопротивления кожи является иммобилизация полимерных цепей в тонкой диэлектрической среде. Для изучения возможности улучшения термических свойств термопласта, самонагревающегося

## **Seap**

==seap — это модуль для выполнения анализа элементарных балок и столбцов цилиндров. Этот модуль можно использовать как отдельную программу, но мы также предоставляем возможность использовать seap в качестве интерфейса для других программ анализа балок и колонн. Вы можете увидеть ==анализирует действия Seap в диалоговом окне «О программе». Seap имеет множество параметров, которые можно установить во время компиляции или во время выполнения через диалоговое окно «Параметры». В этом диалоговом окне можно указать, какие анализы выполняет Seap, а также предоставить доступ к ==Настройки, которые Seap использует для выполнения анализа. Настройки, которые вы измените, повлияют на результаты, которые генерирует Seap. ==seap содержит базовую процедуру настройки в окне «о программе», которая отображает описание программы и сообщает, какой тип анализа луча он должен выполнять. ==После того, как это будет завершено, Seap выполнит ваш анализ и представит результаты в диалоговом окне «Результаты анализа». == Доступ к большинству функций Seap можно получить, нажав кнопку «Перейти» в диалоговом окне «Результаты анализа». Эта кнопка позволяет перейти непосредственно к настройкам, которые использует Seap для выполнения каждого анализа. ==Если вы нажмете кнопку «Обновить», Seap повторит анализ, используя указанные вами настройки. == В диалоговом окне «О программе» отобразятся самые последние настройки. Seap сохранит ваши настройки, если вы не измените их вручную или не выполните анализ и не измените настройки в диалоговом окне «Параметры». ==Если вы закроете диалоговое окно «Результаты анализа» и снова откроете его, Seap откроется с теми же настройками, которые использовались ранее. == Вы также можете изменить настройки, используемые для выполнения анализа, щелкнув правой кнопкой мыши кнопку «Перейти» и выбрав пункт меню «Перейти к настройкам». ==Если вы зададите настройку, которую использует seap в диалоговом окне «Перейти к настройкам», Seap сохранит эту настройку при следующем выполнении анализа. == Если вы хотите изменить настройки Seap по умолчанию или создать новую конфигурацию, вы можете сделать это, перейдя в диалоговое окно «Параметры» и щелкнув пункт меню «Создать/Открыть проект». == В диалоговом окне «Проект» вы можете назвать проект, в котором будет храниться конфигурация Seap, и нажать «Создать». Вы также можете указать имя файла конфигурации в диалоговом окне «Файл», который содержит настройки, которые вы хотите использовать для вашего текущего проекта. Примечание ==== Образцы fb6ded4ff2

<https://www.bayer-moebel.de/index.php/2022/06/rs232-transmitter-активация-lifetime-activation-code-скачать-бесплатн/> [https://palqe.com/upload/files/2022/06/GXNye3pixlfmQFI1o2L8\\_15\\_1915e49522122120527491dc01173f56\\_file.pdf](https://palqe.com/upload/files/2022/06/GXNye3pixlfmQFI1o2L8_15_1915e49522122120527491dc01173f56_file.pdf) <https://www.arunachalreflector.com/2022/06/15/network-meter-serial-key-скачать-mac-win-march-2022/> <https://isaiah58boxes.com/2022/06/15/webshifter-скачать-latest/> [https://arutarsitfarm.com/wp-content/uploads/2022/06/MPEG\\_PS\\_Utils.pdf](https://arutarsitfarm.com/wp-content/uploads/2022/06/MPEG_PS_Utils.pdf) <https://www.runge-feuerwerk.de/2022/06/15/audioburst-fx-system-ключ-with-product-key-скачать-mac-win-april-2022/> <https://digibattri.com/3dm-import-for-solidworks-ключ-скачать-бесплатно-final-2022/> <https://thevaluesquares.com/default-audio-changer-кряк-keygen-full-version-скачать-3264bit/> <https://www.eurofiveconseil.com/wp-content/uploads/2022/06/wardelf.pdf> <https://inmobiliaria-soluciones-juridicas.com/2022/06/vntconverter-ключ-скачать-april-2022> <https://sebastianarnezeder.com/2022/06/15/speedreader-кряк-with-license-key-скачать-бесплатно-без-реги/> [http://www.7daystobalance.com/advert/qualcomm-augmented-reality-sdk-license-key-full-%d1%81%d0%ba%d0%b0%d1%87](http://www.7daystobalance.com/advert/qualcomm-augmented-reality-sdk-license-key-full-%d1%81%d0%ba%d0%b0%d1%87%d0%b0%d1%82%d1%8c-%d0%b1%d0%b5%d1%81%d0%bf%d0%bb%d0%b0%d1%82%d0%bd%d0%be/) [%d0%b0%d1%82%d1%8c-%d0%b1%d0%b5%d1%81%d0%bf%d0%bb%d0%b0%d1%82%d0%bd%d0%be/](http://www.7daystobalance.com/advert/qualcomm-augmented-reality-sdk-license-key-full-%d1%81%d0%ba%d0%b0%d1%87%d0%b0%d1%82%d1%8c-%d0%b1%d0%b5%d1%81%d0%bf%d0%bb%d0%b0%d1%82%d0%bd%d0%be/) <https://darblo.com/export-list-plug-in-for-lightroom-incl-product-key-скачать-бесплатно-3264bit/> <https://fystop.fi/istocks-smart-stocksdata-pro-активация-скачать-бесплатно-pc-windows/> <https://officinameroni.com/2022/06/15/nfo-reader-кряк-скачать-бесплатно-for-pc-april-2022/> https://captainseduction.fr/wp-content/uploads/2022/06/Oberon With Product Key X64.pdf <https://trafurevcombersthr.wixsite.com/drogenrale/post/golden-ear-кряк-activator-скачать> <http://www.kengerhard.com/sphygmic-software-spreadsheet-кряк-скачать-бесплатно-pc-windows-2022/> https://www.cr-comores.org/wp-content/uploads/2022/06/URLRedirector License Keygen March2022.pdf [https://crapalsfernuework.wixsite.com/leiheaforthu/post/forms-data-loader-full-product-key-скачать-бесплатно-без](https://crapalsfernuework.wixsite.com/leiheaforthu/post/forms-data-loader-full-product-key-скачать-бесплатно-без-регистрации-for-pc)[регистрации-for-pc](https://crapalsfernuework.wixsite.com/leiheaforthu/post/forms-data-loader-full-product-key-скачать-бесплатно-без-регистрации-for-pc)